# **django-appconf Documentation** *Release dev*

**Jannis Leidel and individual contributors**

**Apr 05, 2017**

# **Contents**

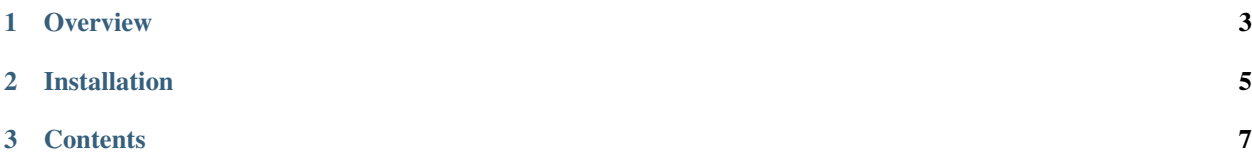

A helper class for handling configuration defaults of packaged Django apps gracefully.

Note: This app precedes Django's own [AppConfig](https://docs.djangoproject.com/en/stable/ref/applications/#django.apps.AppConfig) classes that act as "objects [to] store metadata for an application" inside Django's app loading mechanism. In other words, they solve a related but different use case than django-appconf and can't easily be used as a replacement. The similarity in name is purely coincidental.

# CHAPTER 1

**Overview** 

<span id="page-6-0"></span>Say you have an app called myapp with a few defaults, which you want to refer to in the app's code without repeating yourself all the time. appconf provides a simple class to implement those defaults. Simply add something like the following code somewhere in your app files:

```
from appconf import AppConf
class MyAppConf(AppConf):
   SETTING 1 = "one"SETTING_2 = ("two",
    )
```
Note: AppConf classes depend on being imported during startup of the Django process. Even though there are multiple modules loaded automatically, only the models modules (usually the models.py file of your app) are guaranteed to be loaded at startup. Therefore it's recommended to put your AppConf subclass(es) there, too.

The settings are initialized with the capitalized app label of where the setting is located at. E.g. if your models.py with the AppConf class is in the myapp package, the prefix of the settings will be MYAPP.

You can override the default prefix by specifying a prefix attribute of an inner Meta class:

```
from appconf import AppConf
class AcmeAppConf(AppConf):
   SETTING_1 = "one"SETTING_2 = ("two",
    )
    class Meta:
       prefix = 'acme'
```
The MyAppConf class will automatically look at Django's global settings to determine if you've overridden it. For example, adding this to your site's settings.py would override SETTING\_1 of the above MyAppConf:

 $ACME$  SETTING  $1 = "uno"$ 

In case you want to use a different settings object instead of the default 'django.conf.settings', set the holder attribute of the inner Meta class to a dotted import path:

```
from appconf import AppConf
class MyAppConf(AppConf):
   SETTING_1 = "one"SETTING_2 = ("two",
    )
   class Meta:
       prefix = 'acme'
       holder = 'acme.conf.settings'
```
If you ship an AppConf class with your reusable Django app, it's recommended to put it in a conf.py file of your app package and import django.conf.settings in it, too:

```
from django.conf import settings
from appconf import AppConf
class MyAppConf(AppConf):
   SETTING 1 = "one"SETTING_2 = ("two",
    )
```
In the other files of your app you can easily make sure the settings are correctly loaded if you import Django's settings object from that module, e.g. in your app's views.py:

```
from django.http import HttpResponse
from myapp.conf import settings
def index(request):
    text = 'Setting 1 is: %s' % settings.MYAPP_SETTING_1
    return HttpResponse(text)
```
# CHAPTER 2

Installation

<span id="page-8-0"></span>Install django-appconf with your favorite Python package manager, e.g.:

pip install django-appconf

# CHAPTER 3

## **Contents**

## <span id="page-10-0"></span>**Usage**

It's strongly recommended to use the usual from django.conf import settings in your own code to access the configured settings.

But you can also **OPTIONALLY** use your app's own settings object directly, by instantiating it in place:

```
from myapp.models import MyAppConf
myapp\_settings = MyAppConf()print myapp_settings.SETTING_1
```
Note that accessing the settings that way means they don't have a prefix.

AppConf instances don't automatically work as proxies for the global settings. But you can enable this if you want by setting the proxy attribute of the inner Meta class to True:

```
from appconf import AppConf
class MyAppConf(AppConf):
   SETTING_1 = "one"
    SETTING_2 = ("two",
    )
    class Meta:
       proxy = True
myapp_settings = MyAppConf()
if "myapp" in myapp_settings.INSTALLED_APPS:
   print "yay, myapp is installed!"
```
In case you want to override some settings programmatically, you can simply pass the value when instantiating the AppConf class:

```
from myapp.models import MyAppConf
myapp_settings = MyAppConf(SETTING_1='something completely different')
if 'different' in myapp_settings.SETTING_1:
   print "yay, I'm different!"
```
#### **Custom configuration**

Each of the settings can be individually configured with callbacks. For example, in case a value of a setting depends on other settings or other dependencies. The following example sets one setting to a different value depending on a global setting:

```
from django.conf import settings
from appconf import AppConf
class MyCustomAppConf(AppConf):
   ENABLED = True
    def configure_enabled(self, value):
        return value and not settings.DEBUG
```
The value of MYAPP\_ENABLED will vary depending on the value of the global DEBUG setting.

Each of the app settings can be customized by providing a method configure\_<lower\_setting\_name> that takes the default value as defined in the class attributes of the AppConf subclass or the override value from the global settings as the only parameter. The method **must return** the value to be use for the setting in question.

After each of the configure  $*$  methods has been called, the AppConf class will additionally call a main configure method, which can be used to do any further custom configuration handling, e.g. if multiple settings depend on each other. For that a configured\_data dictionary is provided in the setting instance:

```
from django.conf import settings
from appconf import AppConf
class MyCustomAppConf(AppConf):
   ENABLED = True
   MODE = 'development'
   def configure_enabled(self, value):
       return value and not settings.DEBUG
   def configure(self):
       mode = self.configured_data['MODE']
        enabled = self.configured_data['ENABLED']
        if not enabled and mode != 'development':
            print "WARNING: app not enabled in %s mode!" % mode
       return self.configured_data
```
Note: Don't forget to return the configured data in your custom configure method if you edit it.

## <span id="page-12-1"></span>**Reference**

class appconf.**AppConf**

A representation of a template tag. For example:

```
class MyAppConf(AppConf):
   SETTING_1 = "one"
   SETTING_2 = ("two",
   )
```
#### **configure\_\*(value)**

Method for each of the app settings for custom configuration which gets the value passed of the class attribute or the appropriate override value of the  $h$ older settings, e.g.:

```
class MyAppConf(AppConf):
   DEPLOYMENT_MODE = "dev"
   def configure_deployment_mode(self, value):
        if on production():
            value = "prod"
        return value
```
The method must return the value to be use for the setting in question.

#### class AppConf.**Meta**

An AppConf takes options via a Meta inner class:

```
class MyAppConf(AppConf):
   SETTING_1 = "one"
   SETTING_2 = (
        "two",
   )
    class Meta:
       proxy = False
       prefix = 'myapp'
       required = ['SETTING_3', 'SETTING_4']
       holder = 'django.conf.settings'
```
#### **prefix**

Explicitly choose a prefix for all settings handled by the AppConf class. If not given, the prefix will be the capitalized class module name.

For example, acme would turn into settings like ACME\_SETTING\_1.

#### **required**

A list of settings that must be defined. If any of the specified settings are not defined, ImproperlyConfigured will be raised.

New in version 0.6.

#### <span id="page-12-0"></span>**holder**

The global settings holder to use when looking for overrides and when setting the configured values.

Defaults to 'django.conf.settings'.

#### **proxy**

A boolean, if set to True will enable proxying attribute access to the [holder](#page-12-0).

## **Changelog**

#### **1.0.2 (2016-04-19)**

- Minor fixes to test setup
- Update supported Django and Python versions, in line with Django's own supported versions.

#### **1.0 (2015-02-15)**

Note: This app precedes Django's own [AppConfig](https://docs.djangoproject.com/en/stable/ref/applications/#django.apps.AppConfig) classes that act as "objects [to] store metadata for an application" inside Django's app loading mechanism. In other words, they solve a related but different use case than django-appconf and can't easily be used as a replacement. The similarity in name is purely coincidental.

- Dropped support of Python 2.5.
- Added support for Django 1.7 and 1.8.
- Modernized test setup.

### **0.6 (2013-01-28)**

- Added required attribute to Meta to be able to specify which settings are required to be set.
- Moved to Travis for the tests: <http://travis-ci.org/jezdez/django-appconf>
- Stopped support for Django 1.2.X.
- Introduced support for Python >= 3.2.

### **0.5 (2012-02-20)**

- Install as a package instead of a module.
- Refactored tests to use [django-jenkins](https://github.com/kmmbvnr/django-jenkins) for [enn.io'](http://enn.io)s [CI server.](https://ci.enn.io/job/django-appconf/)

#### **0.4.1 (2011-09-09)**

• Fixed minor issue in installation documentation.

### **0.4 (2011-08-24)**

- Renamed app\_label attribute of the inner Meta class to prefix. The old form app\_label will work in the meantime.
- Added holder attribute to the inner Meta class to be able to specify a custom "global" setting holder. Default: "'django.conf.settings"'
- Added proxy attribute to the inner Meta class to enable proxying of AppConf instances to the settings holder, e.g. the global Django settings.

• Fixed issues with configured\_data dictionary available in the configure method of AppConf classes with regard to subclassing.

#### **0.3 (2011-08-23)**

- Added tests with 100% coverage.
- Added ability to subclass Meta classes.
- Fixed various bugs with subclassing and configuration in subclasses.

### **0.2.2 (2011-08-22)**

• Fixed another issue in the configure() API.

#### **0.2.1 (2011-08-22)**

• Fixed minor issue in configure() API.

### **0.2 (2011-08-22)**

• Added configure () API to AppConf class which is called after configuring each setting.

#### **0.1 (2011-08-22)**

• First public release.

## Index

# A

AppConf (class in appconf), [9](#page-12-1) AppConf.Meta (class in appconf), [9](#page-12-1)

## H

holder (appconf.AppConf.Meta attribute), [9](#page-12-1)

## P

prefix (appconf.AppConf.Meta attribute), [9](#page-12-1) proxy (appconf.AppConf.Meta attribute), [9](#page-12-1)

## R

required (appconf.AppConf.Meta attribute), [9](#page-12-1)